# **KaNest® Transactional Testing**

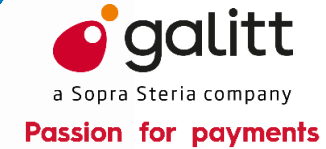

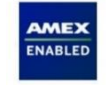

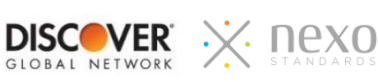

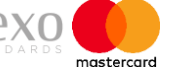

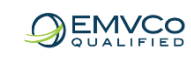

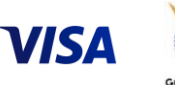

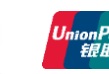

**The KaNest® simulator offers capabilities to perform and automate all tests of a transactional system to validate the conformance with specifications, an application protocol, standards of performance, business requirements or regulations.**

KaNest® addresses all test purposes:

unit tests  $\mathbf{r}$ 

C2 – Usage restreint

- functional validation  $\Box$
- $L$  regression testing
- stress and load testing
- test automation  $\mathbf{L}$
- production system monitoring  $\Box$

KaNest® is your best partner to test, evaluate and certify Terminals, Hosts, Switches or Networks, as well as Mobiles.

# **KEY FEATURES**

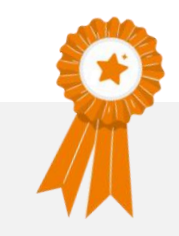

- Test automation  $\mathbf{L}$
- Replay of message flow  $\Box$
- Any transactional protocol (TLV, ISO 8583,  $\Box$ ISO 20022, XML, JSON…)
- Multiple simulation channels  $\mathbf{r}$  .
- Full cryptography  $\mathbf{r}$
- Messages initiated from real cards  $\mathbf{L}$
- Remote control  $\mathbf{r}$  .
- Interface with HP ALM software,  $\mathbf{L}^{\text{max}}$
- Interface with Test Designer™ from  $\mathbf{L}^{\mathrm{max}}$ **Smartesting**
- Networked license management  $\mathbb{R}^{\mathbb{Z}}$
- Running KaNest® simulators in a SaaS  $\mathbf{r}$  and  $\mathbf{r}$ mode from Galitt Cloud Testing

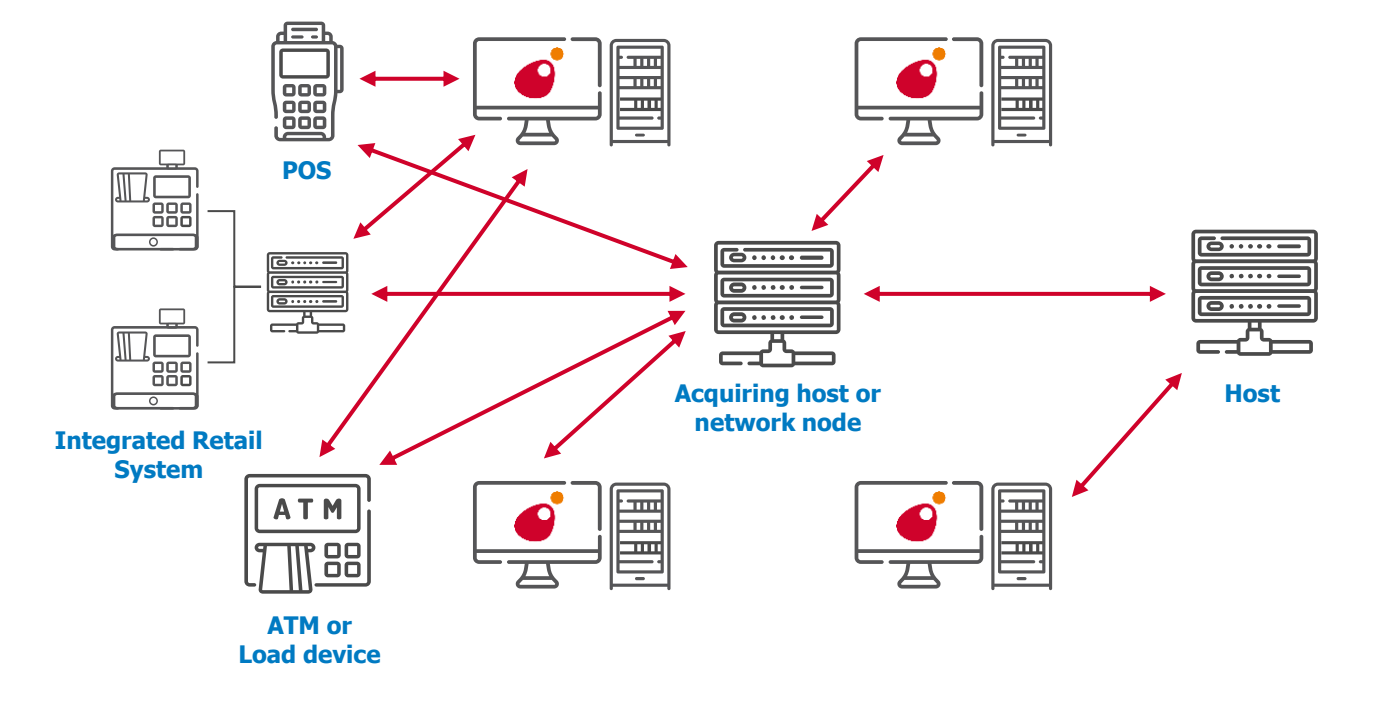

# **QUALIFIED NETWORK TEST SUITES**

- Responders for integration tests (Level 3) (American Express, Discover® Global Network , Mastercard, Visa…) **qualified by the payment systems**
- Discover® Global Network and DCI Xpress for Issuers and Acquirers **qualified by Discover® Global Network**
- CBAE, CBcom, CB2A, nexo…
- Nexo **qualified**
- GlobalPlatform TEE **qualified by GlobalPlatform**
- GlobalPlatform TEE Security **qualified by GlobalPlatform** for laboratories dedicated to TEE security evaluation
- GlobalPlatform TEE SE API
- GlobalPlatform OMAPI (Open Mobile API) **qualified by GlobalPlatform**
- GlobalPlatform SEAC Device **qualified by GlobalPlatform**

# **KaNest® FEATURES**

#### **Data Driven Testing Mode (DDT)**

With DDT mode, tests are implemented in simulators simply and quickly. Tests are defined in an Excel sheet and published in KaNest® by simple import. They are easily modifiable by the user according to the needs.

#### **Test as a Service (TaaS)**

Galitt Cloud Testing is a platform of KaNest® simulators hosted by Galitt, offering Software as a Service (SaaS). Galitt Cloud Testing leverages the power of simulators and DDT mode to define and run Test Suites from a simple web browser.

#### **Repository edition**

The KN-E module generates or updates a Repository to implement protocol specifications and create new control and simulation capabilities.

#### **Remote control**

The KN-D module provides an API allowing any Windows™ application to launch test scripts and collect selected results from the simulator. A fully automated test platform can thus be created.

# **LOAD & STRESS TESTING**

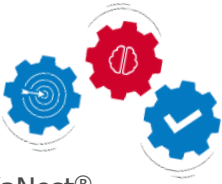

#### **TURBO Mode**

This mode consists in using a specific KaNest® communication driver for a given protocol. This driver generates a huge throughput of messages per second based on real data.

## **KaNest® UTILITIES**

#### **Centralized management of licenses**

KaNest®-DSS gives the capability to centrally manage licenses, KaNest® databases as well as users:

- License sharing  $\mathbb{Z}^2$
- Management of user rights
- KaNest® database sharing and management
- Broadcasting of KaNest® software updates

#### **Test automation**

KaNest®-Supervisor is dedicated to centrally drive and supervise all interactions with the System Under Test.

KaNest®-Supervisor enables to fully automate a test campaign without manual management.

# **INTEGRATION WITH EXTERNAL TOOLS**

**Optionally combined with KaNest®- Supervisor, the integration of KaNest® with other tools from the market leads an unequalled testing automation.**

#### **Micro Focus ALM, Xray et Squash TM**

This module enables to drive KaNest® from HP ALM software. KaNest® workspaces for acceptance processes can also be updated with data from HP ALM software.

#### **Test Designer™ (Smartesting)**

KaNest® Test Scripts can be generated from Test Designer<sup>™</sup> in accordance with the requirements built from the modeling of the system to be tested.

**KaNest® Transactional Testing**

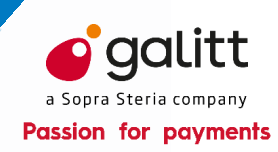

# **TECHNICAL SPECIFICATIONS**

#### **Tested Functions**

Protocol application layers for:

- POS, Integrated retail systems  $\equiv$
- ATMs  $\equiv$
- Acquiring and Issuer hosts
- Switches and Network nodes
- Transaction processors
- WEB services hosts

#### **Communications**

- Web-Services
- TCP/IP
- **SSL**
- RFC 1086
- M/Q Series single or multi process modes

#### **Formats**

- ISO 8583 and ISO 20022 bitmaps
- TLV (Tag Length Value) Fields
- Fixed and delimited fields
- XML
- **JASON**

#### **Repositories (Protocols)**

- Networks: ISO 8583, ISO 20022, CBAE, Base I & SMS, MAS & MDS, AEGNS, DCI, DISCOVER, Trionis, Berlin Group, BASE24, CUP/UPI, LINK, BIM, SID…
- ATM: NDC+, D912, Logigab, Diego, GAB-D, C0X, DIAS…
- POS: CB2A, C-TAP, SPDH, Hypercom, APACS, PRICE, proprietary…
- XML: EPAS, IFX, nexo
- Mobile: GlobalPlatform TEE APIs
- Private implementations

### **Hardware Configuration**

- Dual-core processor
- Monitor SXGA (1280x1024)  $\mathbf{r}$
- 4 GB RAM
- 4 GB free hard disk space for installation
- 10 GB free hard disk space for the generated Result Files (the required space depends on the configured simulation options)
- USB port to connect the dongle,
- USB port to connect various peripherals (card readers, probes, ...)
- Services required to use TCP/IP

#### **Operating System Configuration**

- Windows<sup>™</sup> 10
- Windows<sup>™</sup> Server 2016
- Windows™ Server 2019

# **GALITT ADVANTAGE**

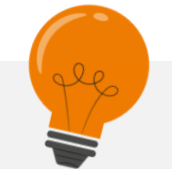

#### **KaNest® is recognized as the state-of-the-art simulator for functional testing:**

- KaNest® is used by designers, payment systems and card schemes to validate **POS**, **hosts**, **interfaces to networks**
- KaNest® may simulate **any kind of protocol** to **test a wide set of transactional systems**. Protocols can be directly created and modified by users
- KaNest® may perform **load and stress testing from a single PC**, such as the simulation of 6,000 ATMs or the production of a flow of 900 payment transactions per second
- The same KaNest® simulator can be set up to perfect the **monitoring of production hosts**

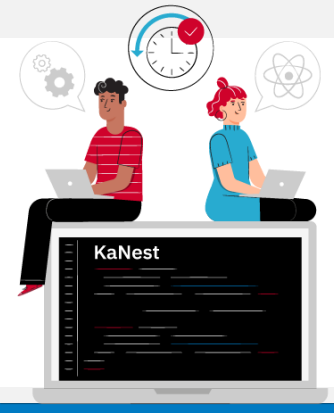

# **CONTACT US**

**Galitt testing\_tools@galitt.com** 1 rue Serpentine 92400 Courbevoie

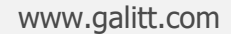

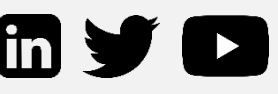

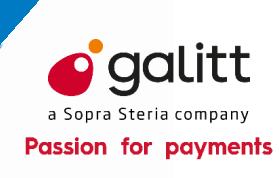

**KaNest® Transactional Testing**